ФГБОУ Калининградский государственный технический университет

# **Институт цифровых технологий**

Топоркова Ольга Мстиславовна

# **Учебно-методическое пособие по выполнению курсовой работы по дисциплине «Дискретная математика»**

Калининград, 2022

**Пособие рассмотрено и одобрено методической комиссией Института цифровых технологий. Протокол от «20» сентября 2022 г., №6**

#### **Оглавление**

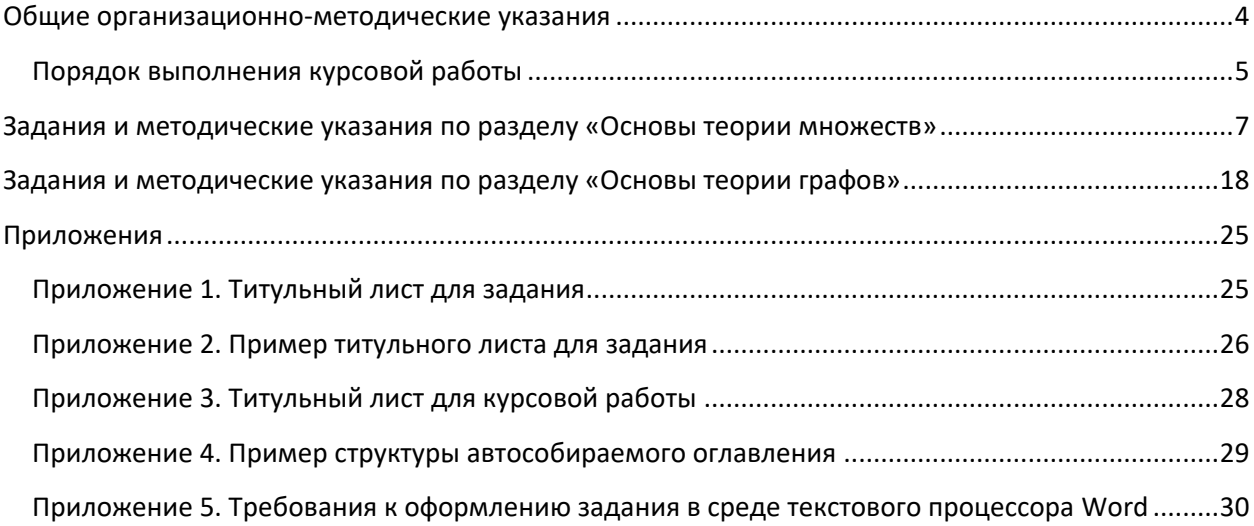

#### <span id="page-3-0"></span>**Общие организационно-методические указания**

Данное учебно-методическое пособие предназначено для студентов направления 09.03.03 Прикладная информатика, изучающих дисциплину «Дискретная математика».

Освоение дисциплины «Дискретная математика» предполагает получение знаний о базовых понятиях двух основных разделов дискретной математики – теории множеств и теории графов, что позволит решать задачи профессиональной деятельности по разработке проектов автоматизации и информатизации прикладных процессов и созданию ИС в прикладных областях. Задачи изучения дисциплины включают, в частности, приобретение навыков решения практических задач по моделированию предметной области с помощью инструментария различных разделов дискретной математики, а также способности применять основные понятия и методы теории множеств и теории графов в формализации решения прикладных задач.

В результате изучения дисциплины студент должен знать методы упомянутых разделов дискретной математики; уметь разрабатывать модели компонентов информационных систем; владеть навыками моделирования предметной области средствами дискретной математики.

Для более глубокого изучения дисциплины в состав самостоятельной работы студентов (СРС) включена курсовая работа. Для ее выполнения, помимо настоящего учебно-методического пособия, полезно использовать учебные материалы:

1. [Пономарев,](http://lib.klgtu.ru/cgi-bin/irbis64r_plus/cgiirbis_64_ft.exe?LNG=&Z21ID=14953552853233415&I21DBN=IBIS_FULLTEXT&P21DBN=IBIS&S21STN=1&S21REF=10&S21FMT=briefHTML_ft&C21COM=S&S21CNR=5&S21P01=0&S21P02=1&S21P03=A=&USES21ALL=1&S21STR=%D0%9F%D0%BE%D0%BD%D0%BE%D0%BC%D0%B0%D1%80%D0%B5%D0%B2%2C%20%D0%92%D0%B5%D0%BD%D0%B8%D0%B0%D0%BC%D0%B8%D0%BD%20%D0%A4%D0%B5%D0%B4%D0%BE%D1%80%D0%BE%D0%B2%D0%B8%D1%87) В. Ф. Основы дискретной математики : учеб. пособие для студ. гр. напр. 550000 - Техн. науки / В. Ф. Пономарев. - Калининград : [б. и.], 1999. - 160 с.

2. [Пономарев, В. Ф..](http://lib.klgtu.ru/cgi-bin/irbis64r_plus/cgiirbis_64_ft.exe?LNG=&Z21ID=14953552853233415&I21DBN=IBIS_FULLTEXT&P21DBN=IBIS&S21STN=1&S21REF=10&S21FMT=briefHTML_ft&C21COM=S&S21CNR=5&S21P01=0&S21P02=1&S21P03=A=&USES21ALL=1&S21STR=%D0%9F%D0%BE%D0%BD%D0%BE%D0%BC%D0%B0%D1%80%D0%B5%D0%B2%2C%20%D0%92%D0%B5%D0%BD%D0%B8%D0%B0%D0%BC%D0%B8%D0%BD%20%D0%A4%D0%B5%D0%B4%D0%BE%D1%80%D0%BE%D0%B2%D0%B8%D1%87) Основы дискретной математики : учеб. пособие / В. Ф. Пономарев. - Калининград : КГТУ, 1997. - 162 с.

3. [Пономарев,](http://lib.klgtu.ru/cgi-bin/irbis64r_plus/cgiirbis_64_ft.exe?LNG=&Z21ID=14953552853233415&I21DBN=IBIS_FULLTEXT&P21DBN=IBIS&S21STN=1&S21REF=10&S21FMT=briefHTML_ft&C21COM=S&S21CNR=5&S21P01=0&S21P02=1&S21P03=A=&USES21ALL=1&S21STR=%D0%9F%D0%BE%D0%BD%D0%BE%D0%BC%D0%B0%D1%80%D0%B5%D0%B2%2C%20%D0%92%D0%B5%D0%BD%D0%B8%D0%B0%D0%BC%D0%B8%D0%BD%20%D0%A4%D0%B5%D0%B4%D0%BE%D1%80%D0%BE%D0%B2%D0%B8%D1%87) В. Ф. Дискретная математика для информатиковэкономистов : учеб. пособие для студ. спец. 351400 - Прикладная информатика (по экономике) / В. Ф. Пономарев ; Калинингр. гос. техн. ун-т. - Калининград : КГТУ, 2002. - 239 с.

4. [Пономарев,](http://lib.klgtu.ru/cgi-bin/irbis64r_plus/cgiirbis_64_ft.exe?LNG=&Z21ID=14953552853233415&I21DBN=IBIS_FULLTEXT&P21DBN=IBIS&S21STN=1&S21REF=10&S21FMT=briefHTML_ft&C21COM=S&S21CNR=5&S21P01=0&S21P02=1&S21P03=A=&USES21ALL=1&S21STR=%D0%9F%D0%BE%D0%BD%D0%BE%D0%BC%D0%B0%D1%80%D0%B5%D0%B2%2C%20%D0%92%D0%B5%D0%BD%D0%B8%D0%B0%D0%BC%D0%B8%D0%BD%20%D0%A4%D0%B5%D0%B4%D0%BE%D1%80%D0%BE%D0%B2%D0%B8%D1%87) В. Ф. Дискретная математика для инженеров : учеб. пособие / В. Ф. Пономарев. - Москва : Горячая линия, 2009. - 319 с.

5. [Пономарев,](http://lib.klgtu.ru/cgi-bin/irbis64r_plus/cgiirbis_64_ft.exe?LNG=&Z21ID=16953952853223912&I21DBN=IBIS_FULLTEXT&P21DBN=IBIS&S21STN=1&S21REF=10&S21FMT=briefHTML_ft&C21COM=S&S21CNR=5&S21P01=0&S21P02=1&S21P03=A=&USES21ALL=1&S21STR=%D0%9F%D0%BE%D0%BD%D0%BE%D0%BC%D0%B0%D1%80%D0%B5%D0%B2%2C%20%D0%92%D0%B5%D0%BD%D0%B8%D0%B0%D0%BC%D0%B8%D0%BD%20%D0%A4%D0%B5%D0%B4%D0%BE%D1%80%D0%BE%D0%B2%D0%B8%D1%87) В. Ф. Основы теории графов : учеб. пособие по разд. "Основы теории графов" дисциплины "Дискретная математика" для студентов, обучающихся по направлению 351400 - Прикладная информатика (в экономике) и 654600 - Информатика и вычисл. техника / В. Ф. Пономарев ; Калинингр. гос. техн. ун-т. - Калининград : КГТУ, 2008. - 76 с.

6. [Пономарев,](http://lib.klgtu.ru/cgi-bin/irbis64r_plus/cgiirbis_64_ft.exe?LNG=&Z21ID=16953952853223912&I21DBN=IBIS_FULLTEXT&P21DBN=IBIS&S21STN=1&S21REF=10&S21FMT=briefHTML_ft&C21COM=S&S21CNR=5&S21P01=0&S21P02=1&S21P03=A=&USES21ALL=1&S21STR=%D0%9F%D0%BE%D0%BD%D0%BE%D0%BC%D0%B0%D1%80%D0%B5%D0%B2%2C%20%D0%92%D0%B5%D0%BD%D0%B8%D0%B0%D0%BC%D0%B8%D0%BD%20%D0%A4%D0%B5%D0%B4%D0%BE%D1%80%D0%BE%D0%B2%D0%B8%D1%87) В. Ф. Основы теории множеств : учеб. пособие для студ. по спец. 230101.65 - Вычисл. машины, комплексы, системы и сети, 230102.65 - Автоматизир. системы обработки информ. и упр., 351400 -

Прикл. информатика (по экономике) / В. Ф. Пономарев ; Калинингр. гос. техн. ун-т. - Калининград : КГТУ, 2007. - 95 с.

7. Колесников А.В. Дискретная математика. Практикум: Учебное пособие.-Калининград: Изд-во ФГОУ «КГТУ», 2006.-115 с.

8. Горбатов В.А. Фундаментальные основы дискретной математики/ В.А. Горбатов. М.: Наука. Физматлит, 2000. -544 с.

9. Белоусов А.И., Ткачев С.Б. Дискретная математика:- М.:МГТУ им. Н.Э.Баумана.ю 2001.-744 с.

10. Андерсон Дж. Дискретная математика и комбинаторика.- М.: Вильямс, 2005.-960 с.

11. Новиков Ф.А. Дискретная математика для программистов.=СПБ.: Питер, 2005.-304 с.

12. Яблонский С.В. Введение в дискретную математику.- М.: Высшая школа, 2001.-384 с.

13. Гаврилов Г.П., Сапоженко А.А. Задачи и упражнения по дискретной математике: Учебное пособие.- Изд. 3-е переработанное.- М.: Наука. Физматлит, 2005.- 416 с.

14. Бурков В.Н. и др. Теория графов в управлении организационными системами.- М,: Синтег, 2000.

15. Дибрель Р. Теория графов. Пер. с англ.-Новосибирск: Изд-во Института математики, 2002.

## <span id="page-4-0"></span>*Порядок выполнения курсовой работы*

Курсовая работа включает выполнение двух заданий:

- 1) по разделу «Основы теории множеств» минимизацию булевых функций;
- 2) по разделу «Основы теории графов» поиск критического пути в графе.

Каждое задание выдается преподавателем по окончании аудиторного изучения соответствующей темы и сопровождается назначением сроков исполнения. Задания выполняются независимо друг от друга, а потому проверяются преподавателем и защищаются студентом по отдельности. После защиты обоих заданий их бумажный вариант оформляется в виде пояснительной записки по курсовой работе и передается через преподавателя в архив кафедры.

Рекомендуется следующая последовательность шагов по выполнению задания:

- 1) исходные данные выбираются студентом в соответствии с вариантом, выданным преподавателем;
- 2) после возможного уточнения исходных данных (в случае необходимости) студент знакомится с соответствующим теоретическим материалом в соответствии с приведенным списком литературы, а также по собственному конспекту лекций;
- 3) выполняется индивидуальное задание в соответствии с примерами, рассмотренными в данном учебно-методическом пособии;
- 4) выполненное задание для проверки преподавателем оформляется средствами текстового процессора Word в соответствии со структурой (дополнительные требования к оформлению задания см. в приложении 5):
	- титульный лист (приложения 1 и 2);
	- автособираемое оглавление (приложение 4);
	- формулировка задания из методических материалов (пункт «Задание к работе») и содержание своего варианта;
	- ход решения с комментариями;
	- результаты решения;
- 5) оформленное задание в электронном виде (на почтовый адрес [OL-](mailto:OLGA.TOPORKOVA@KLGTU.RU)[GA.TOPORKOVA@KLGTU.RU\)](mailto:OLGA.TOPORKOVA@KLGTU.RU) представляется преподавателю на проверку;
- 6) в случае положительного результата проверки работа защищается студентом очно;
- 7) при выставлении оценки учитываются следующие показатели: срок выполнения задания, качество оформления, наличие ошибок или неточностей, полнота решения задачи, качество защиты;
- 8) после защиты обоих заданий их электронные версии распечатываются, собираются в единый комплект и передаются преподавателю (титульный лист для курсовой работы см. в приложении 3).

#### <span id="page-6-0"></span>**Задания и методические указания по разделу «Основы теории множеств»**

#### **Задание к работе:**

Минимизировать СДНФ и СКНФ булевой функции. Для этого:

1) составить СДНФ и СКНФ булевой функции в соответствии с вариантом (таблица 1, ячейки с заливкой не используются);

Таблица 1

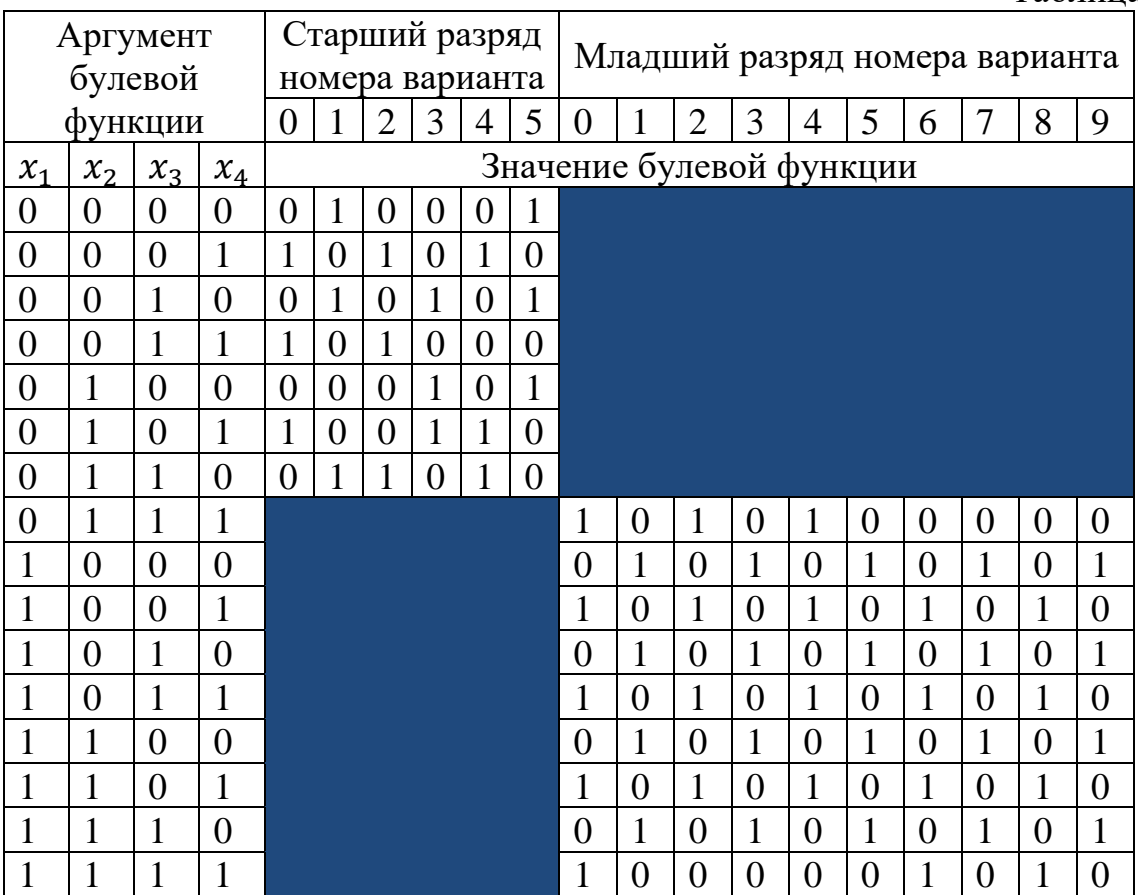

2) вычислить минимальные булевы функции  $f_{\rm AHB}^{min}(x_1,x_2,x_3,x_4)$  и  $f_\mathrm{KH\Phi}^{min}(x_1,x_2,x_3,x_4),$  при этом сопровождать каждый шаг преобразования формул комментариями, ссылаясь, в частности, на правила и законы эквивалентных преобразований.

#### Выполнение задания

## 1. Минимизация СДНФ

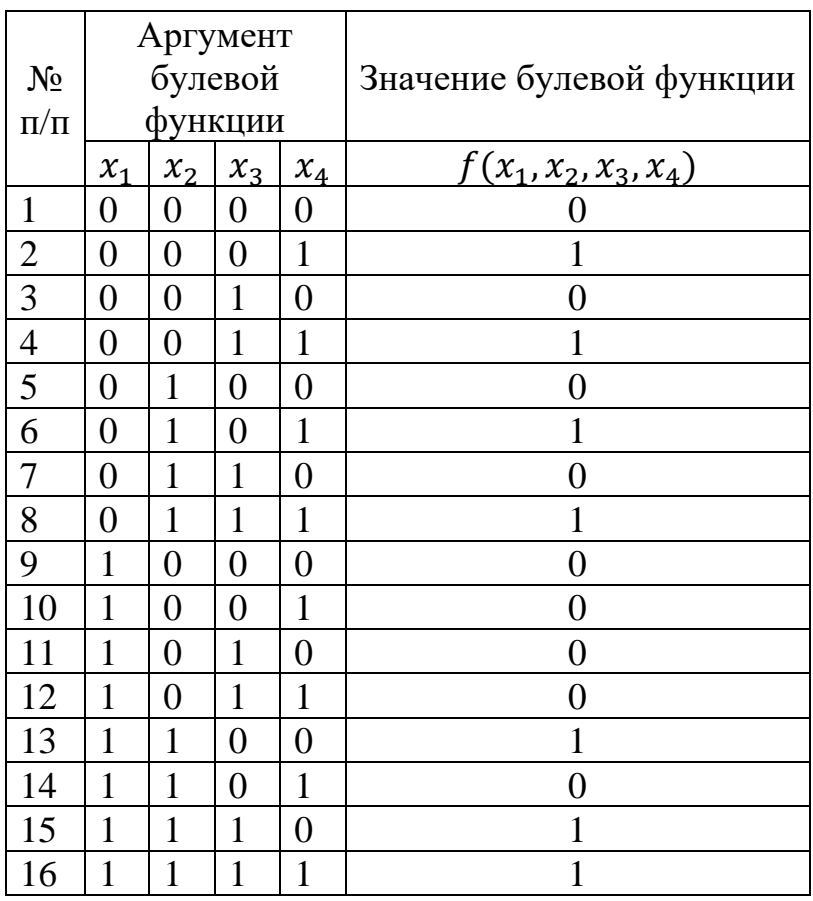

Пусть булева функция задана таблицей:

Алгоритм минимизации СДНФ включает следующие действия:

- 1. получить СДНФ булевой функции,
- 2. получить тупиковую ДНФ;
- 3. найти минимальную ДНФ.

# 1) Получение СДНФ

Известно, что получить СДНФ можно двумя способами - по таблице функциональной зависимости аргумента булевой функции и ее значения либо преобразовав исходную булеву формулу. В соответствии с заданием на работу мы имеем дело с первым вариантом.

Для формирования СДНФ по таблице:

- 1) выделим строки, для которых значение булевой функции равно 1, это строки с номерами 2, 4, 6, 8, 13, 15, 16 (см. таблицу);
- 2) выпишем конъюнкты значений всех булевых переменных для каждой выделенной строки, при этом нулевые значения компонентов аргумента запишем с инверсией, а единичные значения – без инверсии:

 $2-\overline{x_1}\cdot\overline{x_2}\cdot\overline{x_3}\cdot x_4$  $4-\overline{x_1}\cdot\overline{x_2}\cdot x_3\cdot x_4$  $6-\overline{x_1}\cdot x_2\cdot \overline{x_3}\cdot x_4$  $8-\overline{x_1}\cdot x_2\cdot x_3\cdot x_4$  $13 - x_1 \cdot x_2 \cdot \overline{x_3} \cdot \overline{x_4}$  $15 - x_1 \cdot x_2 \cdot x_3 \cdot \overline{x_4}$  $16 - x_1 \cdot x_2 \cdot x_3 \cdot x_4$ 

3) соединим полученные конъюнкты операцией дизъюнкции  $\vee$ :  $f(x_1, x_2, x_3, x_4)$ 

> $=\overline{x_1}\cdot\overline{x_2}\cdot\overline{x_3}\cdot x_4 \vee \overline{x_1}\cdot\overline{x_2}\cdot x_3 \cdot x_4 \vee \overline{x_1}\cdot x_2 \cdot \overline{x_3}\cdot x_4 \vee \overline{x_1}\cdot x_2 \cdot x_3$  $x_4 \vee x_1 \cdot x_2 \cdot \overline{x_3} \cdot \overline{x_4} \vee x_1 \cdot x_2 \cdot x_3 \cdot \overline{x_4} \vee x_1 \cdot x_2 \cdot x_3 \cdot x_4$

Данная формула есть СДНФ булевой функции, изначально заданной таблицей, поскольку в каждом ее конъюнкте присутствуют все четыре булевы переменные.

#### 2) Получение тупиковой ДНФ

Тупиковая дизъюнктивная нормальная форма характеризуется тем, что ее конъюнкты равносильны с конъюнктами сокращенной ДНФ, но имеют наименьшее число булевых переменных, такое, что любое последующее их уменьшение ведёт к разрушению булевой функции.

Поскольку в данном определении присутствует понятие сокращенной ДНФ, напомним и его: конъюнкты сокращенной ДНФ равносильны с конъюнктами СДНФ, но имеют меньшее число булевых переменных.

Алгоритм получения тупиковой ДНФ сводится к нескольким итерациям получения сокращенной формы, в результате которых формируется искомая тупиковая ДНФ:

- 1) если в СДНФ есть конъюнкты вида  $x_i$   $f_i$  и  $\overline{x}_i$   $f_i$ , то выполнить обобщённое склеивание  $x_i \cdot f_i \vee \overline{x_i} \cdot f_i = x_i \cdot f_i \vee \overline{x_i} \cdot f_i \vee f_i$  для каждой переменной  $x_i$  каждого конъюнкта последовательно слева направо,
- 2) выполнить поглощение  $x_i \cdot f_i \vee f_i = f_i$  и  $\overline{x_i} \cdot f_i \vee f_i = f_i$ . Так будет получена сокращённая ДНФ;
- 3) шаги 1) и 2) выполнять до тех пор, пока можно уменьшать число булевых переменных. В этом случае будет получена тупиковая ДНФ.

Для нашего примера получение тупиковой ДНФ выполняется следующими итерациями:

- 1) первая итерация:
	- обобщённое склеивание выполняется с каждой булевой переменной хі каждого конъюнкта последовательно слева-направо (вновь полученные конъюнкты выделены цветом):

$$
f(x_1, x_2, x_3, x_4)
$$
  
=  $\overline{x_1} \cdot \overline{x_2} \cdot \overline{x_3} \cdot x_4 \vee \overline{x_1} \cdot \overline{x_2} \cdot x_3 \cdot x_4 \vee \overline{x_1} \cdot x_2 \cdot \overline{x_3} \cdot x_4 \vee \overline{x_1} \cdot x_2 \cdot x_3$   
 $\cdot x_4 \vee x_1 \cdot x_2 \cdot \overline{x_3} \cdot \overline{x_4} \vee x_1 \cdot x_2 \cdot x_3 \cdot \overline{x_4} \vee x_1 \cdot x_2 \cdot x_3 \cdot x_4 \vee \overline{x_1} \cdot \overline{x_3} \cdot x_4$   
 $\overline{V} \overline{x_1} \cdot \overline{x_2} \cdot x_4 \vee \overline{x_1} \cdot x_3 \cdot x_4 \vee \overline{x_1} \cdot x_2 \cdot x_4 \vee x_1 \cdot x_2 \cdot x_3 \cdot x_4 \vee x_1 \cdot x_2 \cdot \overline{x_4} \vee x_1 \cdot x_2 \cdot x_3$ 

В таблице показано для наглядности, из каких исходных конъюнктов получены новые конъюнкты (знак операции конъюнкции в формулах опущен в целях сокращения объема формул):

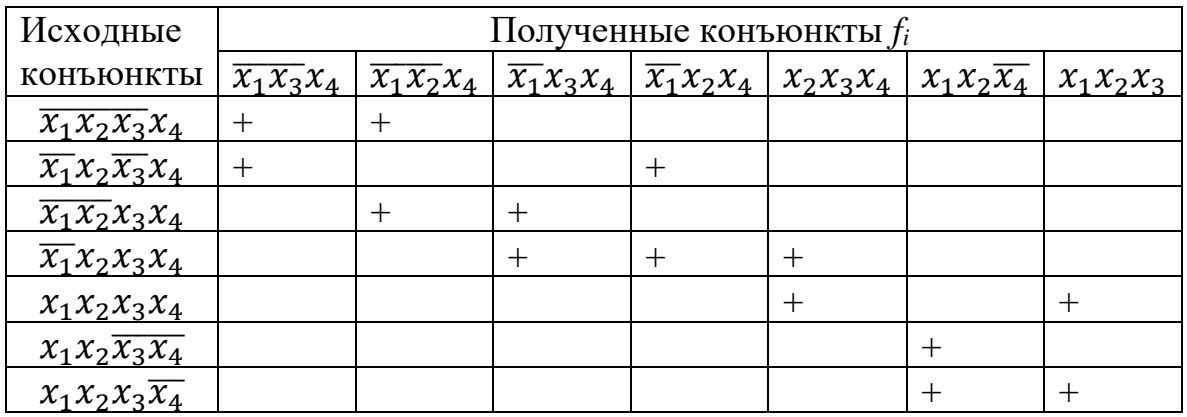

• поглощение выполняется для каждой *fi*. Это означает практически, что в результирующей формуле предыдущего этапа удаляются те исходные конъюнкты, из которых получены новые конъюнкты:

```
\overline{x_1} \cdot \overline{x_3} \cdot x_4 \vee \overline{x_1} \cdot \overline{x_2} \cdot x_4 \vee \overline{x_1} \cdot x_3 \cdot x_4 \vee x_2 \cdot x_3 \cdot x_4 \vee x_1 \cdot x_2 \cdot \overline{x_4} \vee x_1 \cdot x_2 \cdot x_32) вторая итерация:
```
• обобщённое склеивание также выполняется с каждой булевой переменной *x<sup>i</sup>* каждого конъюнкта последовательно слеванаправо (новый конъюнкт выделен цветом):

$$
\overline{x_1}\cdot\overline{x_3}\cdot x_4 \vee \overline{x_1}\cdot\overline{x_2}\cdot x_4 \vee \overline{x_1}\cdot x_3\cdot x_4 \vee \overline{x_1}\cdot x_2\cdot x_4 \vee x_2\cdot x_3\cdot x_4 \vee x_1\cdot x_2\cdot\overline{x_4} \vee x_1\cdot x_2\cdot x_3 \\ \vee \overline{x_1}\cdot x_4
$$

В таблице показано для наглядности, из каких исходных конъюнктов получен новый конъюнкт:

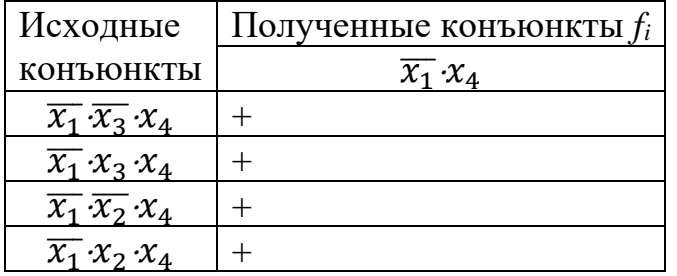

• поглощение выполняется также для каждой *fi*. В результирующей формуле предыдущего этапа удаляются конъюнкты, участвовавшие в образовании новых конъюнктов:

 $x_2 x_3 x_4 \vee x_1 x_2 \overline{x_4} \vee x_1 x_2 x_3 \vee \overline{x_1} x_4$ 

Анализ полученной формулы показывает, что следующее обобщённое склеивание не уменьшает длину конъюнктов и число булевых переменных (проверить этот тезис предлагается самостоятельно). Это означает, что уже на второй итерации получена тупиковая ДНФ.

## 3) Поиск минимальной ДНФ

Для поиска минимальной ДНФ составляется таблица, строками которой являются конъюнкты СДНФ булевой функции -  $K^{(i)}$ , а столбцами конъюнкты тупиковой ДНФ -  $K_i$ :

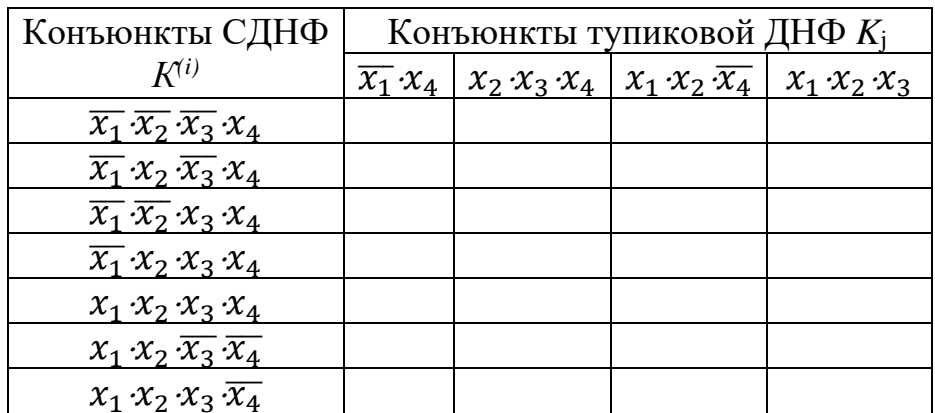

Заполняется таблица по правилам:

- 1) если конъюнкт К<sub>і</sub> тупиковой ДНФ входит в число элементов конъюнкта  $K^{(i)}$ , то на пересечении строки и столбца ставится 1, в противном случае 0;
- 2) для каждого конъюнкта  $K_i$  тупиковой ДНФ проверяется условие его единичного участия в формировании того или иного конъюнкта СДНФ (т.е. одна единица должна быть в строке для конъюнкта СДНФ). В этом случае К<sub>і</sub> является ядерным конъюнктом минимальной ДНФ (1 включается в квадратные скобки). Если же в строке несколько единиц, то  $K_i$  не является ядерным конъюнктом:

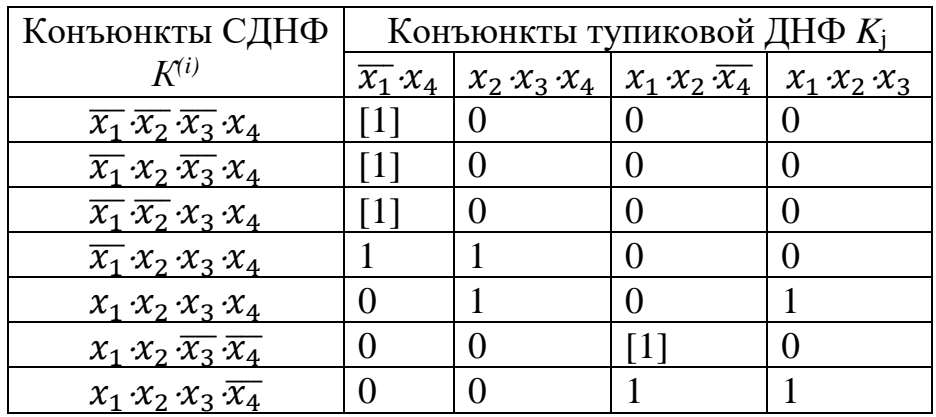

Ядерными конъюнктами в примере являются  $\overline{x_1} \cdot x_4$  и  $x_1 \cdot x_2 \cdot \overline{x_4}$ , которые покрывают шесть конъюнктов СДНФ:  $\overline{x_1} \cdot \overline{x_2} \cdot \overline{x_3} \cdot x_4$ ,  $\overline{x_1} \cdot x_2 \cdot \overline{x_3} \cdot x_4$ ,  $\overline{x_1} \cdot \overline{x_2} \cdot x_3 \cdot x_4$ ,  $\overline{x_1}$   $x_2$   $x_3$   $x_4$  – в первом случае и  $x_1$   $x_2$   $\overline{x_3}$   $\overline{x_4}$ ,  $x_1$   $x_2$   $x_3$   $\overline{x_4}$  – во втором. Остался непокрытым ядерными конъюнктами один конъюнкт СДНФ -  $x_1 \cdot x_2 \cdot x_3 \cdot x_4$ .

Удалим в последней таблице столбцы, содержащие ядерные конъюнкты, и строки  $K^{(i)}$ , покрытые ядерными конъюнктами, - получим *сокращённую* таблицу для неядерных конъюнктов:

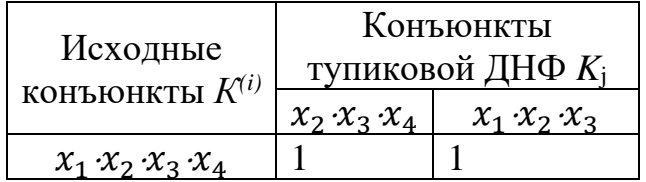

Видно, что непокрытый конъюнкт покрывается каждым их неядерных конъюнктов. Это позволяет сформировать два варианта минимальной ДНФ, которая обычно формируется из всех ядерных конъюнктов и минимального набора неядерных, покрывающих оставшиеся конъюнкты СДНФ.

Ответ: два варианта минимальной ДНФ:

 $f_{\text{AHPQ}}^{min}(x_1, x_2, x_3, x_4) = \overline{x_1} \cdot x_4 \vee x_1 \cdot x_2 \cdot x_3 \vee x_1 \cdot x_2 \cdot \overline{x_4},$  $f_{\text{AHPQ}}^{min}(x_1, x_2, x_3, x_4) = \overline{x_1} \cdot x_4 \vee x_2 \cdot x_3 \cdot x_4 \vee x_1 \cdot x_2 \cdot \overline{x_4}.$ 

Выбор одной из двух минимальных формул булевой функции определяется условиями уже другой задачи.

## **2. Минимизация СКНФ**

Пусть булева функция задана таблицей:

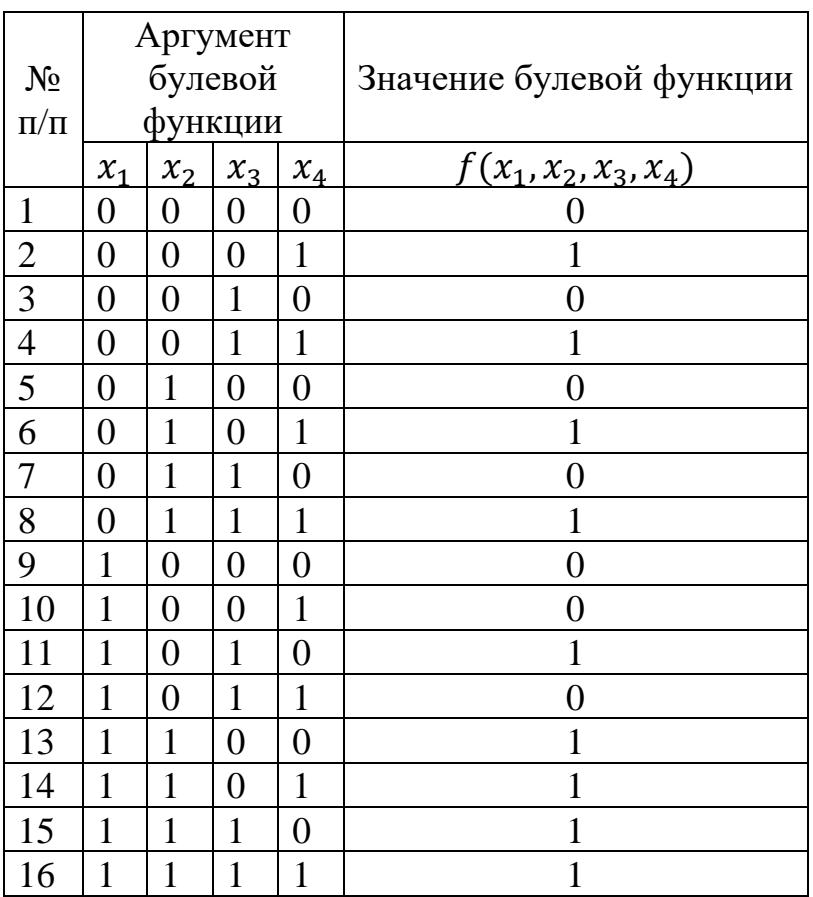

Алгоритм минимизации СКНФ включает следующие действия:

- 1. получить СКНФ булевой функции,
- 2. получить тупиковую КНФ;
- 3. найти минимальную КНФ.

# **1) Получение СКНФ**

Для формирования СКНФ по таблице:

- 1) выделим строки, для которых значение булевой функции равно 0, это строки с номерами 1, 3, 5, 7, 9, 10, 12 (см. таблицу);
- 2) выпишем дизъюнкты значений всех булевых переменных для каждой выделенной строки, при этом единичные значения компонентов аргумента запишем с инверсией, а нулевые – без инверсии:

 $1 - x_1 \vee x_2 \vee x_3 \vee x_4$  $3 - x_1 \vee x_2 \vee \overline{x_3} \vee x_4$  $5 - x_1 \vee \overline{x_2} \vee x_3 \vee x_4$  $7 - x_1 \vee \overline{x_2} \vee \overline{x_3} \vee x_4$  $9 - \overline{x_1} \vee x_2 \vee x_3 \vee x_4$  $10 - \overline{x_1} \vee x_2 \vee x_3 \vee \overline{x_4}$ 

## 12 -  $\overline{x_1} \vee x_2 \vee \overline{x_3} \vee \overline{x_4}$

3) соединим полученные дизъюнкты операцией конъюнкции :  $f(x_1, x_2, x_3, x_4) = (x_1 \vee x_2 \vee x_3 \vee x_4) \cdot (x_1 \vee x_2 \vee \overline{x_3} \vee x_4) \cdot (x_1 \vee \overline{x_2} \vee x_3 \vee x_4)$  $(x_4)$   $(x_1 \vee \overline{x_2} \vee \overline{x_3} \vee x_4)$   $(x_1 \vee x_2 \vee x_3 \vee x_4)$   $(x_1 \vee x_2 \vee x_3 \vee \overline{x_4})$   $(x_1 \vee x_2 \vee \overline{x_3} \vee x_4)$  $\overline{\chi}_A$ ).

Данная формула есть СКНФ булевой функции, поскольку в каждом ее дизъюнкте присутствуют все четыре булевы переменные.

#### 2) Получение тупиковой КНФ

Алгоритм получения тупиковой КНФ и связанные с ним понятия во многом аналогичны алгоритму получения тупиковой ДНФ, поэтому изложим данную задачу без излишних напоминаний и комментариев:

- 1) если в СКНФ есть дизьюнкты вида  $(x_i \vee f_i)$  и  $(\overline{x_i} \vee f_i)$ , то выполнить обобщенное склеивание  $(x_i \vee f_i) \cdot (\overline{x_i} \vee f_i) = (x_i \vee f_i) \cdot (\overline{x_i} \vee f_i) \cdot f_i$ для каждой булевой переменной  $x_i$  каждого дизъюнкта последовательно слева направо;
- 2) выполнить поглощение  $(x_i \vee f_i) \cdot f_i = f_i$  и  $(\overline{x_i} \vee f_i) \cdot f_i = f_i$ . Так будет получена сокращённая КНФ;
- 3) шаги 1) и 2) выполнять до тех пор, пока можно уменьшить число булевых переменных. В этом случае будет получена тупиковая КНФ.

Для нашего примера получение тупиковой КНФ выполняется следующими итерациями:

1) первая итерация:

• обобщенное склеивание выполняется с каждой булевой переменной хі каждого дизъюнкта последовательно слева-направо (вновь полученные дизъюнкты выделены цветом):

 $f(x_1, x_2, x_3, x_4) = (x_1 \vee x_2 \vee x_3 \vee x_4) \cdot (x_1 \vee \overline{x_2} \vee x_3 \vee x_4) \cdot (x_1 \vee \overline{x_2} \vee \overline{x_3} \vee x_4)$  $(x_4)$   $(x_1 \vee x_2 \vee \overline{x_3} \vee x_4)$   $\overline{(x_1} \vee x_2 \vee x_3 \vee x_4)$   $\overline{(x_1} \vee x_2 \vee x_3 \vee \overline{x_4})$   $\overline{(x_1} \vee x_2 \vee \overline{x_3} \vee x_4)$  $\overline{x_4}$   $(x_2 \vee x_3 \vee x_4)$   $(x_1 \vee x_3 \vee x_4)$   $(x_1 \vee x_2 \vee x_4)$   $(x_1 \vee \overline{x_2} \vee x_4)$   $(x_1 \vee \overline{x_3} \vee x_5)$  $(x_4)$   $(\overline{x_1} \vee x_2 \vee x_3)$   $(\overline{x_1} \vee x_2 \vee \overline{x_4})$ 

В таблице показано для наглядности, из каких исходных дизъюнктов получены новые дизъюнкты:

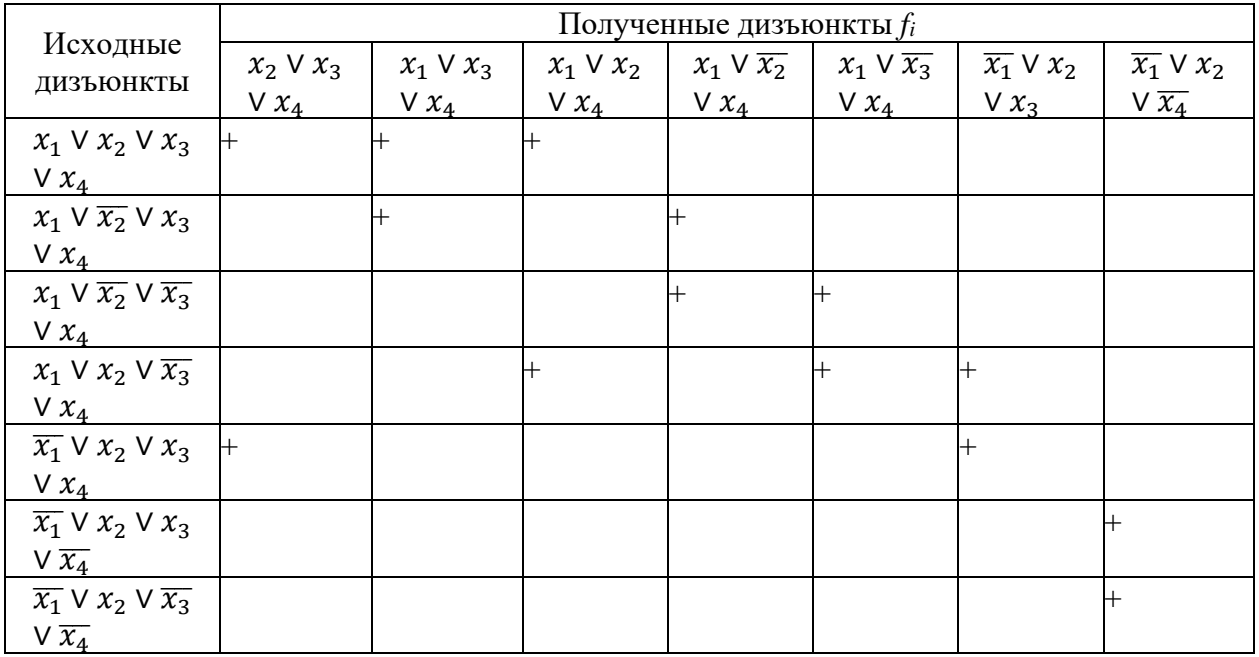

• поглощение выполняется для каждой *fi.* Это означает практически, что в результирующей формуле предыдущего этапа удаляются те исходные дизъюнкты, из которых получены новые дизъюнкты:

 $(x_2 \vee x_3 \vee x_4)(x_1 \vee x_3 \vee x_4)(x_1 \vee x_2 \vee x_4)(x_1 \vee \overline{x_2} \vee x_4)(x_1 \vee \overline{x_3})$  $V(x_4)\cdot(\overline{x_1}\vee x_2\vee x_3)\cdot(\overline{x_1}\vee x_2\vee \overline{x_4})$ 

#### 2) вторая итерация:

• обобщённое склеивание также выполняется с каждой булевой переменной *x<sup>i</sup>* каждого дизъюнкта последовательно слева направо (новый дизъюнкт выделен цветом):

 $(x_2 \vee x_3 \vee x_4)(x_1 \vee x_3 \vee x_4)(x_1 \vee x_2 \vee x_4)(x_1 \vee \overline{x_2} \vee x_4)$ 

 $(x_1 \vee \overline{x_3} \vee x_4)(\overline{x_1} \vee x_2 \vee x_3)(\overline{x_1} \vee x_2 \vee \overline{x_4})(\overline{x_1} \vee x_4)$ 

В таблице показано для наглядности, из каких исходных дизъюнктов получен новый дизъюнкт:

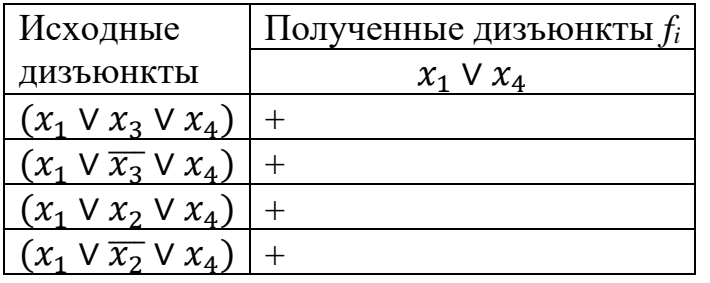

• поглощение выполняется также для каждой *fi*. В результирующей формуле предыдущего этапа удаляются дизъюнкты, участвовавшие в образовании новых дизъюнктов:

 $(x_2 \vee x_3 \vee x_4)(\overline{x_1} \vee x_2 \vee x_3)(\overline{x_1} \vee x_2 \vee \overline{x_4})(x_1 \vee x_4)$ 

Анализ показывает, что следующее обобщенное склеивание не уменьшает длину дизъюнктов и число булевых переменных. Следовательно, была получена **тупиковая** КНФ.

# **3) Поиск минимальной КНФ**

Для поиска минимальной КНФ составляется таблица, строками которой являются дизъюнкты СКНФ булевой функции – *D*(i), а столбцами – дизъюнкты тупиковой КНФ – *D*j:

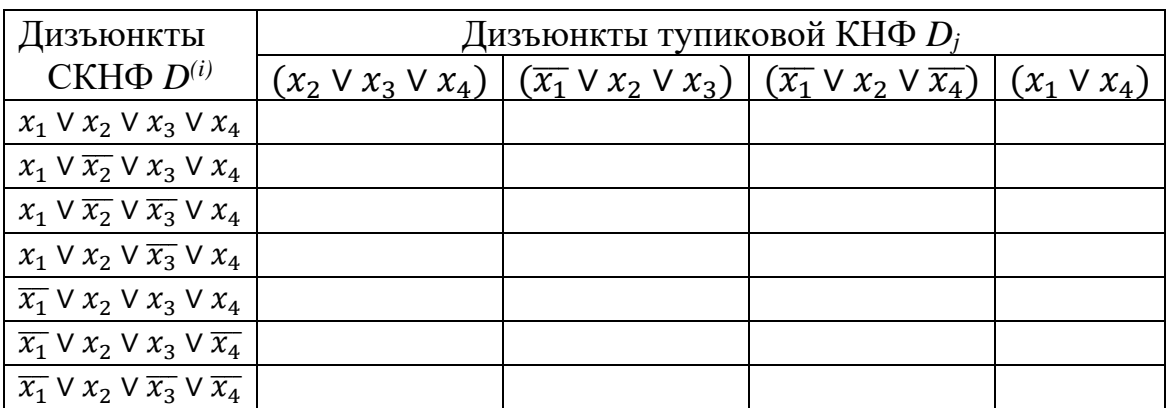

Таблица заполняется по правилам:

- 1) если дизъюнкт *D*<sup>j</sup> тупиковой КНФ входит в число элементов дизъюнкта *D*(i), то на пересечении строки и столбца ставится 1, в противном случае 0;
- 2) для каждого дизъюнкта *D*<sup>j</sup> тупиковой КНФ проверяется условие его единичного участия в формировании того или иного дизъюнкта СКНФ (т.е. одна единица должна быть в строке для дизъюнкта СКНФ). В этом случае *D*<sup>j</sup> является *ядерным дизъюнктом* минимальной КНФ (1 включается в квадратные скобки). Если же в строке несколько единиц, *D*<sup>j</sup> не является ядерным дизъюнктом:

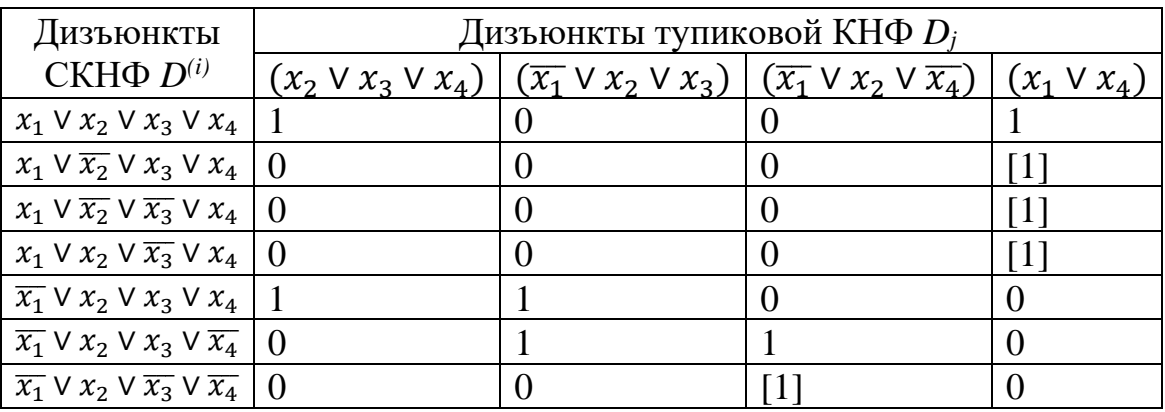

Для нашего примера ядерными дизъюнктами являются  $(\overline{x_1} \vee x_2 \vee \overline{x_4})$  и ( $x_1$  ∨  $x_4$ ), которые покрывают шесть дизъюнктов СКНФ:  $\overline{x_1}$  ∨  $x_2$  ∨  $x_3$  ∨  $\overline{x_4}$ ,  $\overline{x_1}$  V  $x_2$  V  $\overline{x_3}$  V  $\overline{x_4}$  –в первом случае и  $x_1$  V  $x_2$  V  $x_3$  V  $x_4$ ,  $x_1$  V  $\overline{x_2}$  V  $x_3$  V  $x_4$ ,  $x_1$  V

 $\overline{x_2}$  V  $\overline{x_3}$  V  $x_4$ ,  $x_1$  V  $x_2$  V  $\overline{x_3}$  V  $x_4$  – во втором. Остался непокрытым ядерными дизъюнктами один дизъюнкт -  $\overline{x_1}$  V  $x_2$  V  $x_3$  V  $x_4$ .

Удалим в последней таблице столбцы, содержащие ядерные дизъюнкты, и строки *D(i)*, покрытые ядерными дизъюнктами, - получим *сокращённую* таблицу для неядерных дизъюнктов:

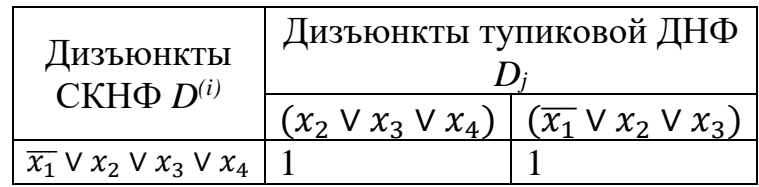

Видно, что непокрытый дизъюнкт покрывается каждым из неядерных дизъюнктов. Это позволяет сформировать два варианта минимальной КНФ, которая формируется из **всех** ядерных дизъюнктов и минимального набора неядерных, но покрывающих оставшиеся дизъюнкты СКНФ.

Ответ: два варианта **минимальной КНФ**:

 $f_{\text{KH}\Phi_1}^{min}(x_1, x_2, x_3, x_4) = (x_1 \vee x_4) \cdot (\overline{x_1} \vee x_2 \vee \overline{x_4}) \cdot (x_2 \vee x_3 \vee x_4),$  $f_{\text{KH}\Phi_2}^{min}(x_1, x_2, x_3, x_4) = (x_1 \vee x_4) \cdot (\overline{x_1} \vee x_2 \vee \overline{x_4}) \cdot (\overline{x_1} \vee x_2 \vee x_3).$ 

Выбор одной из двух минимальных формул булевой функции определяется условиями уже другой задачи.

<span id="page-17-0"></span>**Задания и методические указания по разделу «Основы теории графов»**

#### **Задание к работе:**

Найти критический путь по алгоритму сетевого управления проектами (СПУ) для модели, приведенной на рисунке:

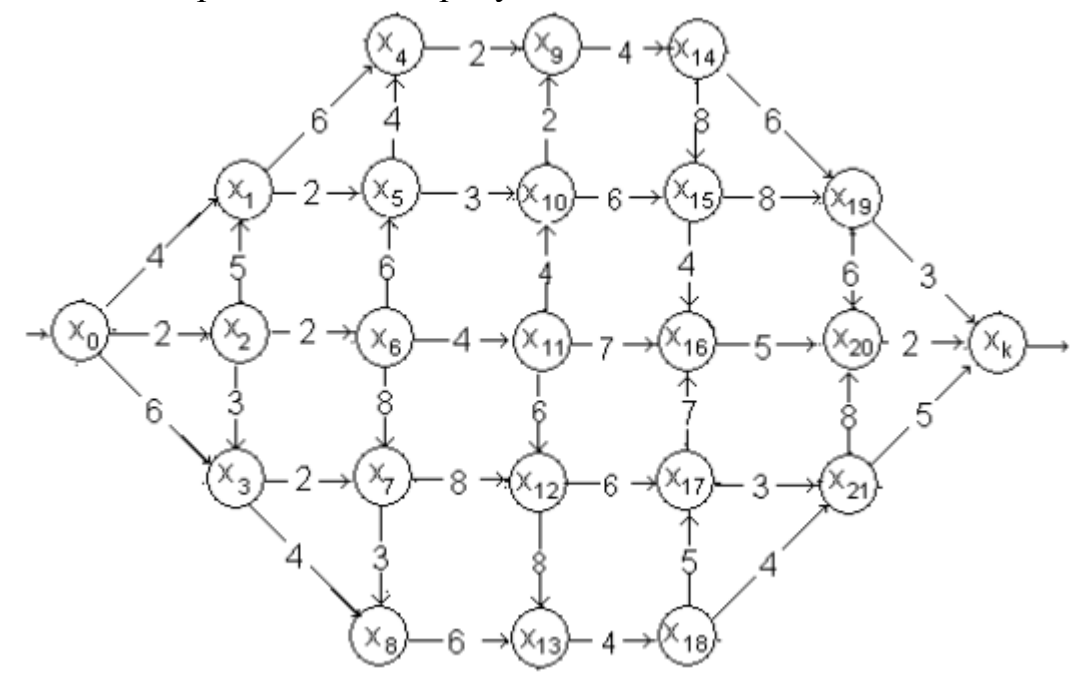

Продолжительности работ показаны на рисунке в условных единицах. Различия вариантов представлены удалением трех дуг и введением двух фиктивных работ – ожиданий (ячейки с заливкой не используются):

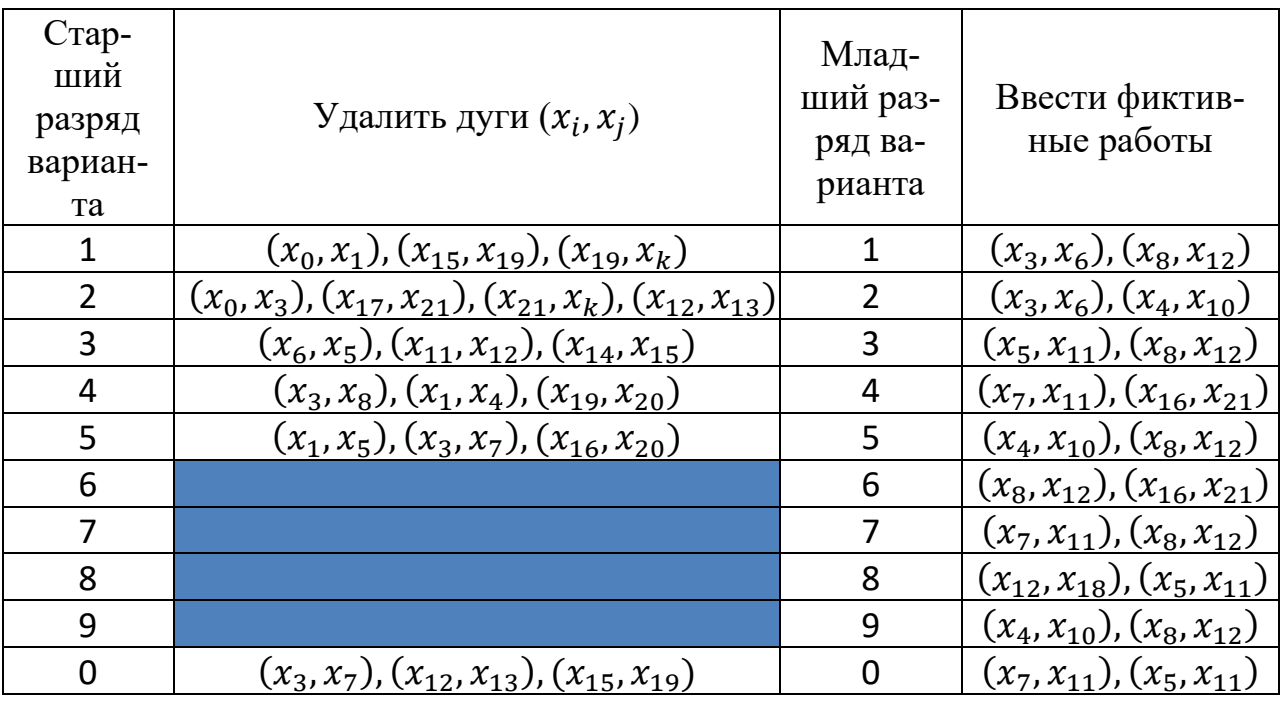

#### Выполнение задания

Пусть дана сетевая модель СПУ, в которой для компактного изображения параметров события каждая вершина представлена кругом, разделенным на четыре сектора: в одном секторе указан индекс вершины *i*, в другом ранний момент события  $t^p(x_i)$ , в третьем – поздний момент события  $t^n(x_i)$  и в четвертом – резерв времени на событие  $t^0(x_i)$ :

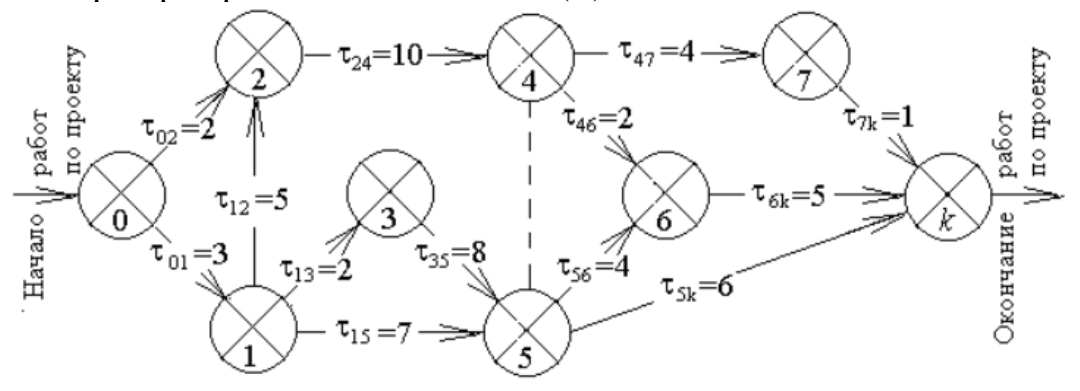

Требуется найти критический путь. Решение задачи разобьем на 4 шага:

- 1) расчет раннего момента наступления каждого события;
- 2) расчет позднего времени наступления каждого события;
- 3) расчет резерва времени каждого события;
- 4) расчет резерва времени на исполнение каждой работы и определение критического пути.

#### Расчет раннего момента наступления каждого события

На решение данной задачи влияет число дуг, входящих в вершинусобытие, а также наличие фиктивной работы между вершинами-событиями. В этой связи сгруппируем вершины исходной сети по числу входящих дуг и в соответствии с наличием связи в виде фиктивной работы:

- 1) вершины с одной входящей дугой 1, 3, 4, 7: для них ранние моменты наступления событий рассчитываются сразу после определения раннего момента наступления события для вершины-истока;
- 2) вершины с несколькими входящими дугами 2, 5, 6, *k*: для них конечный результат рассчитывается только после расчетов ранних моментов наступления событий для всех вершин-истоков и является в некотором смысле «отложенным»;
- 3) вершины, связанные фиктивной работой, 4 и 5: для них рассчитываются ранние времена наступления событий без учета ожидания и в соответствии с п.1) и 2), а затем полученные значения выравниваются в сторону бо́льшего значения.

Определим последовательность расчетов в соответствии с исходной сетью и особенностями вершин:

1) поскольку вершины 0, 1, 3 формируют переход и имеют по одной входящей дуге (кроме вершины 0), можно сначала решить задачу для вершин 1 и 3 (при  $t^p(0)=0$ ):

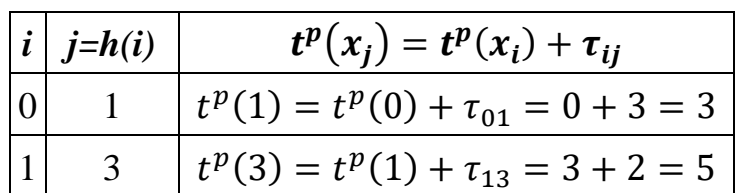

2) поскольку определены ранние моменты наступления событий для вершин 1 и 3, можно рассчитать эти характеристики для смежных им вершин 2 и 5 соответственно, которые характеризуются двумя входящими дугами, а вершина 5, кроме того, связана с вершиной 4 фиктивной работой. Это означает, что выполненный на втором этапе расчет для вершины 5 является не окончательным (выделен в таблице цветом) и будет уточнен далее:

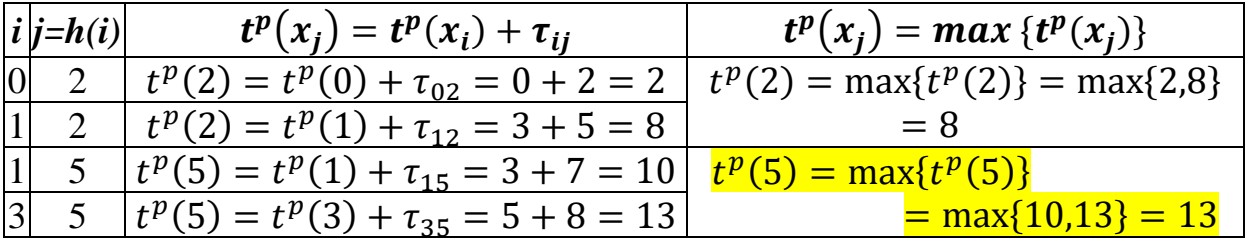

3) после расчета раннего времени наступления события 2 можно рассчитать раннее время наступления события 4:

$$
\frac{i|j=h(i)|}{2|4|} \frac{t^p(x_j) = t^p(x_i) + \tau_{ij}}{t^p(4) = t^p(2) + \tau_{24} = 8 + 10 = 18}
$$

4) после определения ранних моментов наступления событий 4 и 5, связанных фиктивной работой, можно уточнить итоговые ранние времена наступления обоих событий:

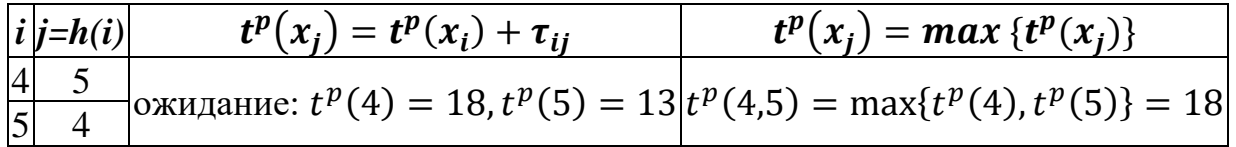

Поскольку вершина 4 имеет максимальное значение раннего времени наступления события, именно это значение, равное 18, присваивается вершине 5 (в таблице это действие не отражено);

5) на данном этапе можно рассчитать ранние моменты наступления событий для вершин 7 (имеет только одну входящую дугу) и 6 (имеет две входящие дуги):

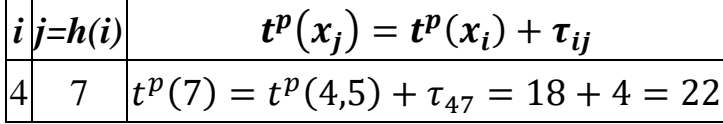

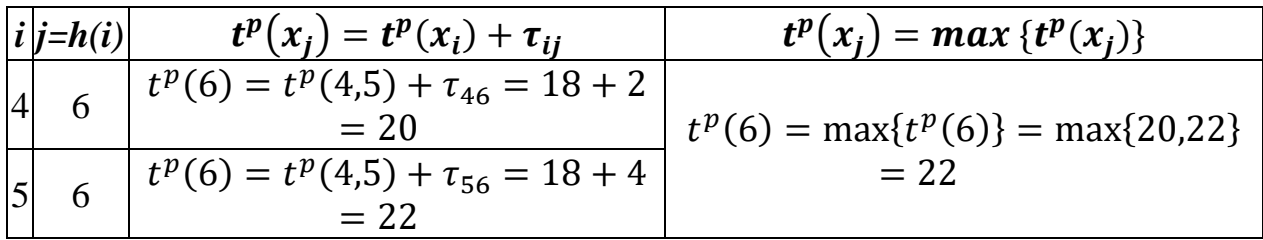

6) теперь определены все моменты наступления ранних событий, чтобы решить аналогичную задачу для вершины  $k$ , имеющей три входящие дуги:

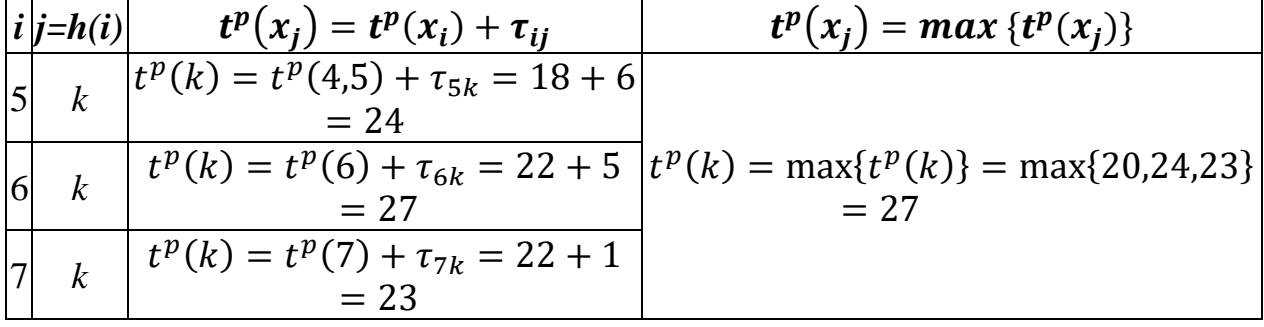

На рисунке представлены результаты вычислений ранних моментов событий:

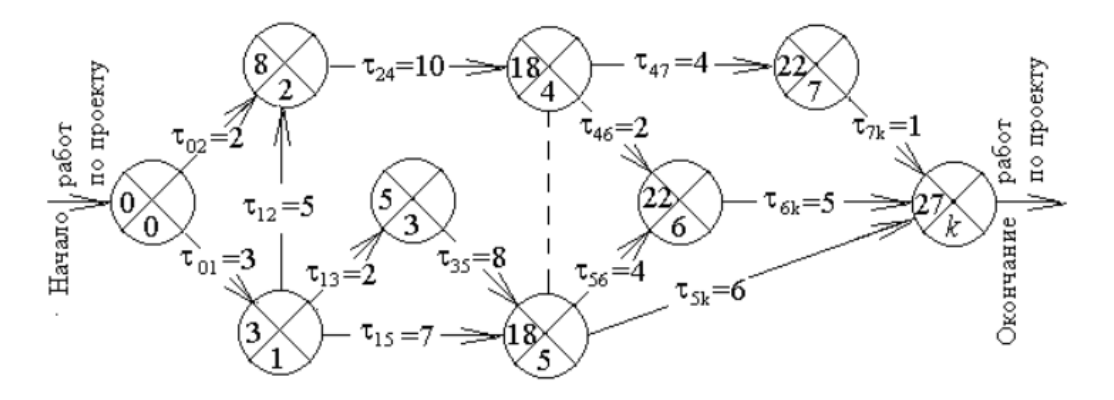

Расчет поздних моментов наступления каждого события

Исходные данные для этого расчета берутся из результатов решения предыдущей задачи, однако сеть просматривается в направлении от своего стока к истоку, т.е. от вершины  $k$  к вершине 0.

По аналогии с предыдущей задачей выделим группы вершин в зависимости от числа исходящих дуг и в соответствии с наличием ожидания:

- 1) по одной исходящей дуге имеют вершины  $-7, 6, 3, 2$ ,
- 2) вершины с несколькими исходящими дугами  $-5, 4, 1, 0$ ,
- 3) вершины, связанные фиктивной работой, по-прежнему  $-4$  и 5.

В соответствии со структурой исходной сети определим последовательность расчетов:

1) поскольку известно позднее время вершины  $k$  ( $t^n(k) = 27$ ), можно решить аналогичную задачу для смежных вершин 7 и 6:

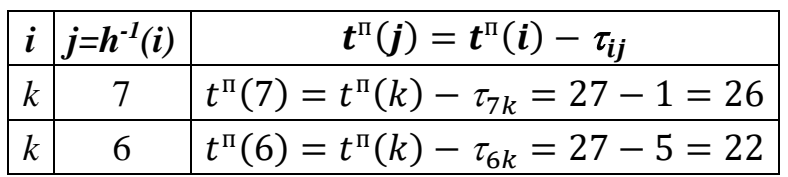

2) теперь можно определить предварительные (пока без учета ожидания) искомые параметры для вершин 4 и 5:

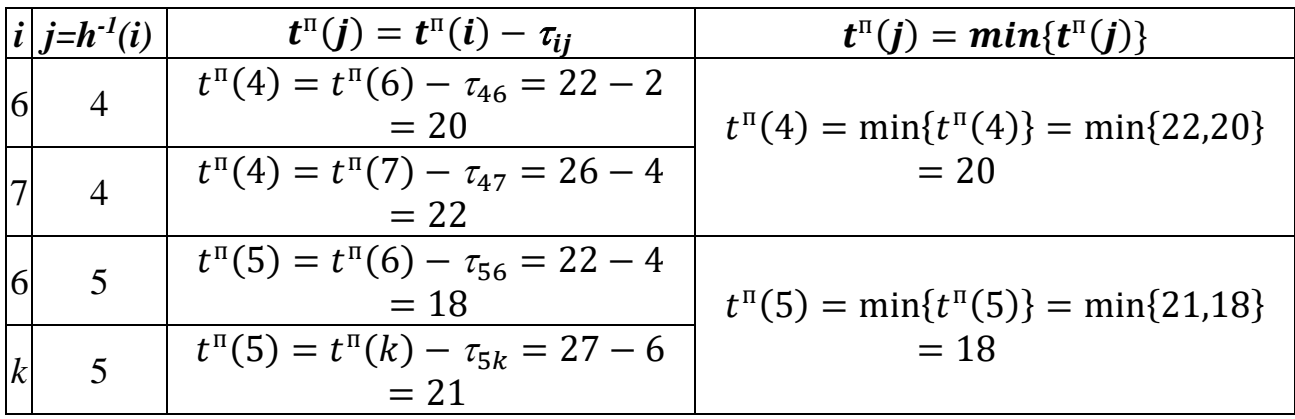

3) примем во внимание ожидание между вершинами 4 и 5 и определим окончательно поздние времена наступления соответствующих событий:

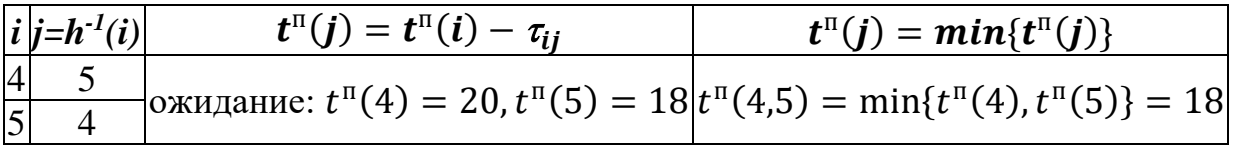

4) с вершиной 5 смежна вершина 3, а с вершиной 4 – вершина 2. Определим для них поздние времена наступления событий:

$$
\begin{array}{|c|c|c|}\n\hline\n\textbf{i} & \textbf{j} = \textbf{h}^{-1}(\textbf{i}) & \textbf{t}^{\text{II}}(\textbf{j}) = \textbf{t}^{\text{II}}(\textbf{i}) - \tau_{\textbf{ij}}\n\end{array}
$$

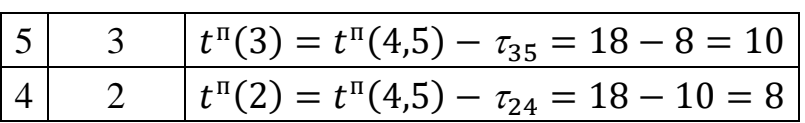

5) дальнейшие расчеты выполним для вершины 1 с тремя исходящими дугами:

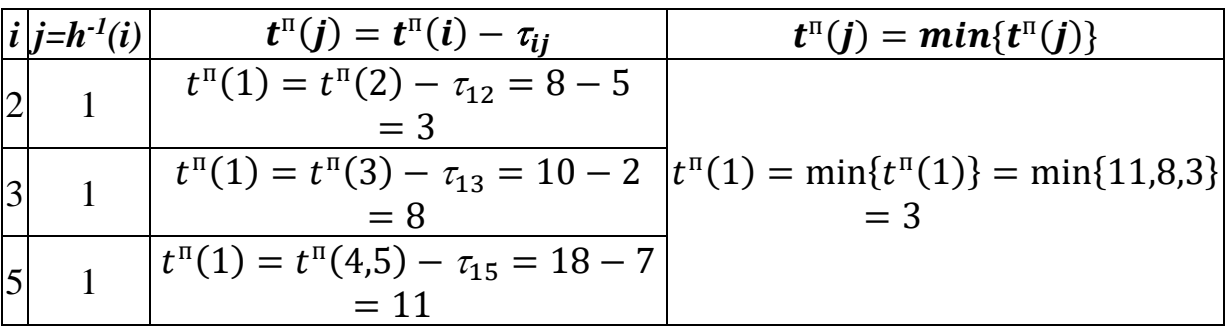

6) наконец рассчитаем позднее время наступления события для вершины $0$ :

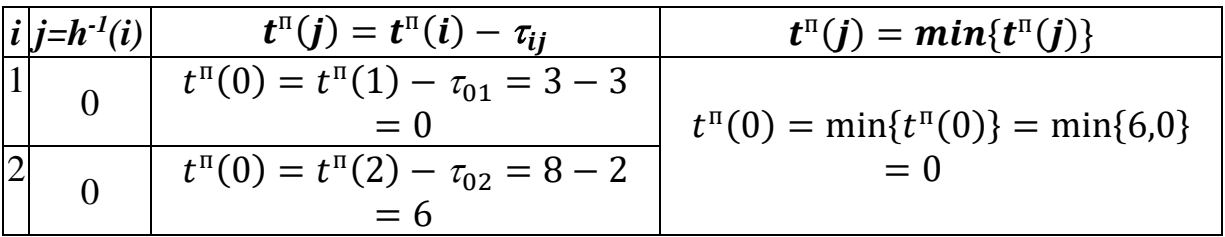

На рисунке представлены результаты вычислений поздних моментов событий:

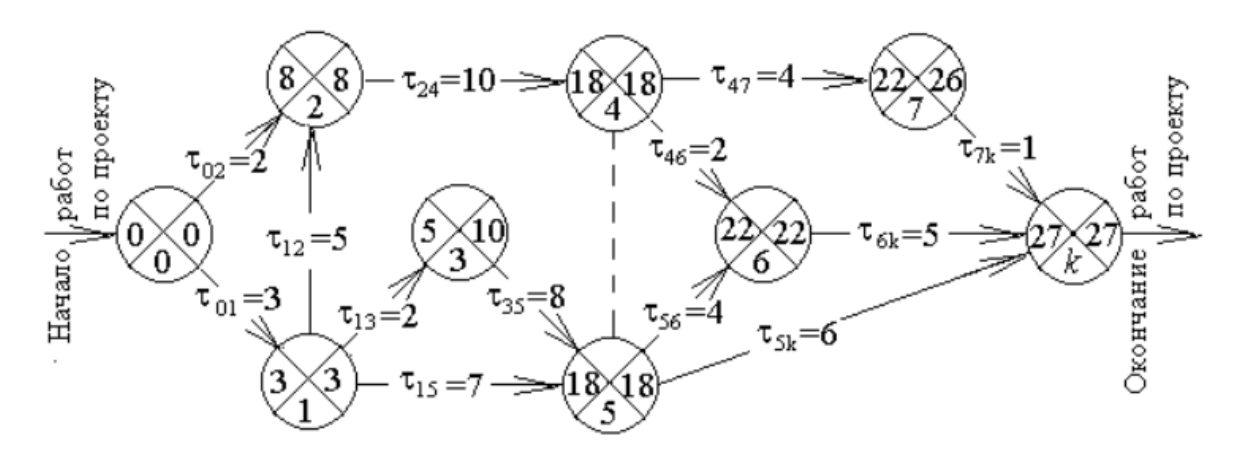

## Расчеты резерва времени каждого события

Для решения задачи по каждой вершине і рассчитывается ее резерв времени  $t^0(i)$  по формуле  $t^0(i) = t^{\pi}(i) - t^{\pi}(i)$ :

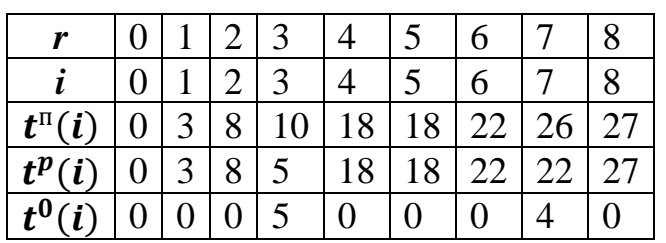

На рисунке приведены результаты вычислений резервов времени на события:

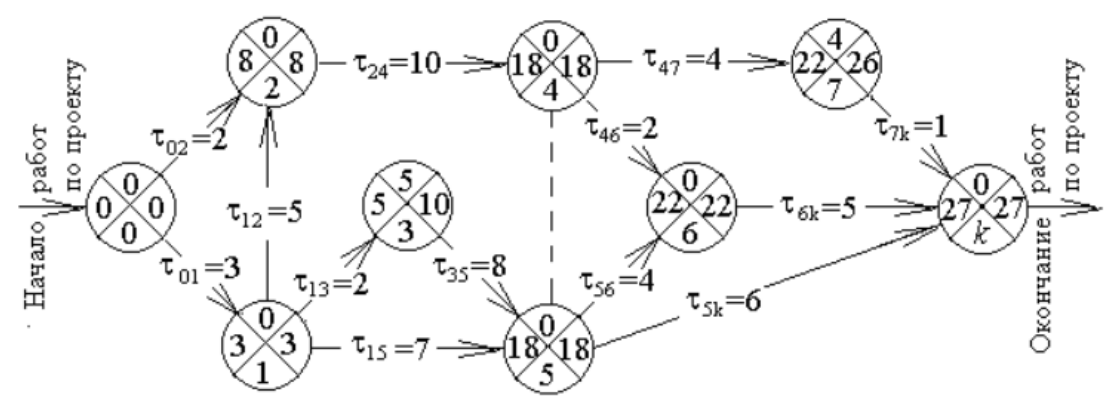

#### **Расчеты резерва времени на исполнение работы**

Для решения задачи по каждой дуге (*i*, *j*) рассчитывается резерв времени  $\tau^0_{ij}$  на соответствующую работу по формуле  $\tau^0_{ij}=t^{\text{\tiny{II}}}(j)-t^p(i)-\tau_{ij}$ :

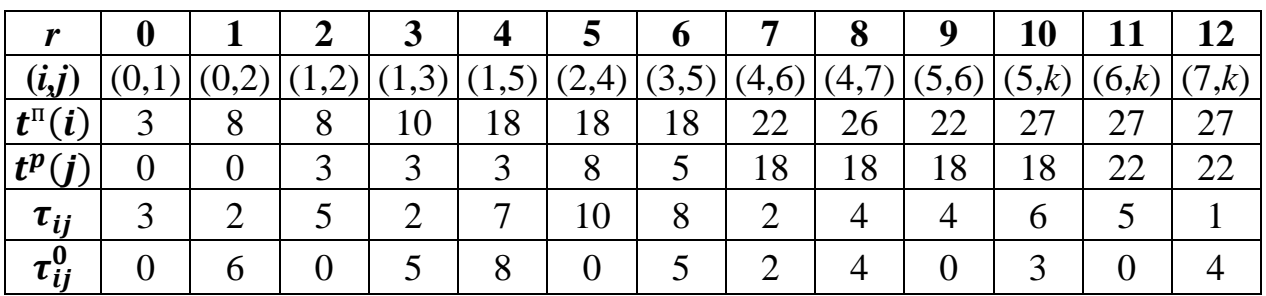

На рисунке полужирными линиями выделен критический путь, для которого  $t^0(i) = 0$  и  $\tau_{ij}^0 = 0$ :

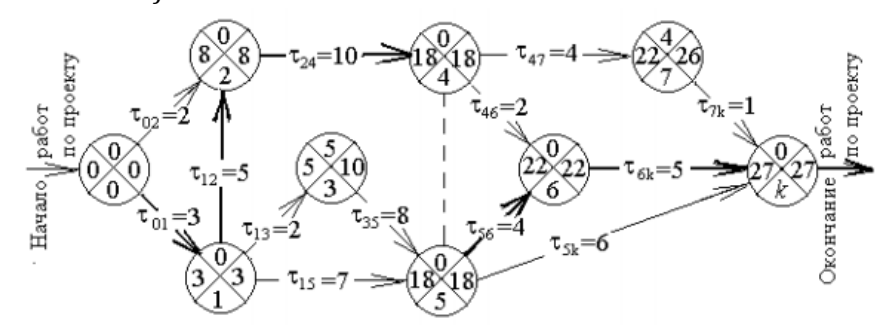

Анализ результатов вычислений по сетевой модели показывает:

- события 1, 2, 4, 5, 6 не имеют резерва времени на событие, то есть они принадлежат критическому пути,
- работы  $(0, 1)$ ,  $(1, 2)$ ,  $(2, 4)$ ,  $(5, 6)$ ,  $(6, k)$  не имеют резерва времени на работу, то есть они также принадлежат критическому пути,
- события 3 и 7 имеют резерв времени, что позволяет ослабить внимание на исполнение работ  $\tau_{13}$ ,  $\tau_{35}$ ,  $\tau_{47}$ ,  $\tau_{7k}$  или уменьшить затраты ресурсов на их исполнение,
- $\bullet$ работы  $(0, 2), (1, 5), (4, 6), (5, k)$  имеют резерв времени, что позволяет продлить исполнение этих работ или также уменьшить затраты ресурсов.

#### Приложения

#### <span id="page-24-1"></span><span id="page-24-0"></span>Приложение 1. Титульный лист для задания

Федеральное государственное бюджетное образовательное учреждение высшего образования «Калининградский государственный технический университет»

Факультет автоматизации производства и управления

Кафедра систем управления и вычислительной техники

# Задание № по дисциплине «Дискретная математика» Раздел <название раздела>

Работу принял: к.т.н., доцент

Топоркова О.М.

Работу выполнил: CT. Fp. (шифр учебной группы)

(Ф.И.О. студента)

25

(оценка)

Подпись:\_\_\_\_\_\_\_\_\_\_\_\_\_\_\_\_\_\_ Подпись:\_\_\_\_\_\_\_\_\_\_\_\_\_

Дата:  $\sqrt{2}$ 

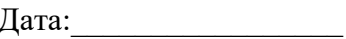

Калининград

 $\overline{\phantom{a}}$   $\overline{\phantom{a}}$   $\overline{\$ 

#### <span id="page-25-0"></span>*Приложение 2. Пример титульного листа для задания*

Федеральное государственное бюджетное образовательное учреждение высшего образования «Калининградский государственный технический университет»

Факультет автоматизации производства и управления

Кафедра систем управления и вычислительной техники

# **Задание № 1 по дисциплине «Дискретная математика» Раздел «Основы теории множеств»**

к.т.н., доцент ст. гр. 12-ИЭ

Топоркова О.М. Иванов И.И.

\_\_\_\_\_\_\_\_\_\_\_\_\_\_\_\_\_\_\_\_\_\_\_\_\_\_\_\_\_\_\_\_\_\_\_\_\_ (оценка)

Работу принял: Работу выполнил:

Подпись:\_\_\_\_\_\_\_\_\_\_\_\_\_\_\_\_\_\_ Подпись:\_\_\_\_\_\_\_\_\_\_\_\_\_\_\_\_

# Калининград

 $\overline{\phantom{a}}$   $\Gamma$ .

<span id="page-27-0"></span>Федеральное государственное бюджетное образовательное учреждение высшего образования «Калининградский государственный технический университет»

Факультет автоматизации производства и управления

Кафедра систем управления и вычислительной техники

# **Курсовая работа по дисциплине «Дискретная математика»**

к.т.н., доцент ст. гр.

Топоркова О.М.

\_\_\_\_\_\_\_\_\_\_\_\_\_\_\_\_\_\_\_\_\_\_\_\_\_\_\_\_\_\_\_\_\_\_\_\_\_ (оценка)

Подпись: Подпись: Подпись: Подпись: Подпись: Подпись: Подпись: Подпись: Подпись: Подпись: Подпись: Подпись: Подпись: Подпись: Подпись: Подпись: Подпись: Подпись: Подпись: Подпись: Подпись: Подпись: Подпись: Подпись: Подпис

Дата:\_\_\_\_\_\_\_\_\_\_\_\_\_\_\_\_\_\_\_\_\_ Дата:\_\_\_\_\_\_\_\_\_\_\_\_\_\_\_\_\_

# Работу принял: Работу выполнил:

(шифр учебной группы)

(Ф.И.О. студента)

Калининград

 $\Gamma$ .

# <span id="page-28-0"></span>*Приложение 4. Пример структуры автособираемого оглавления*

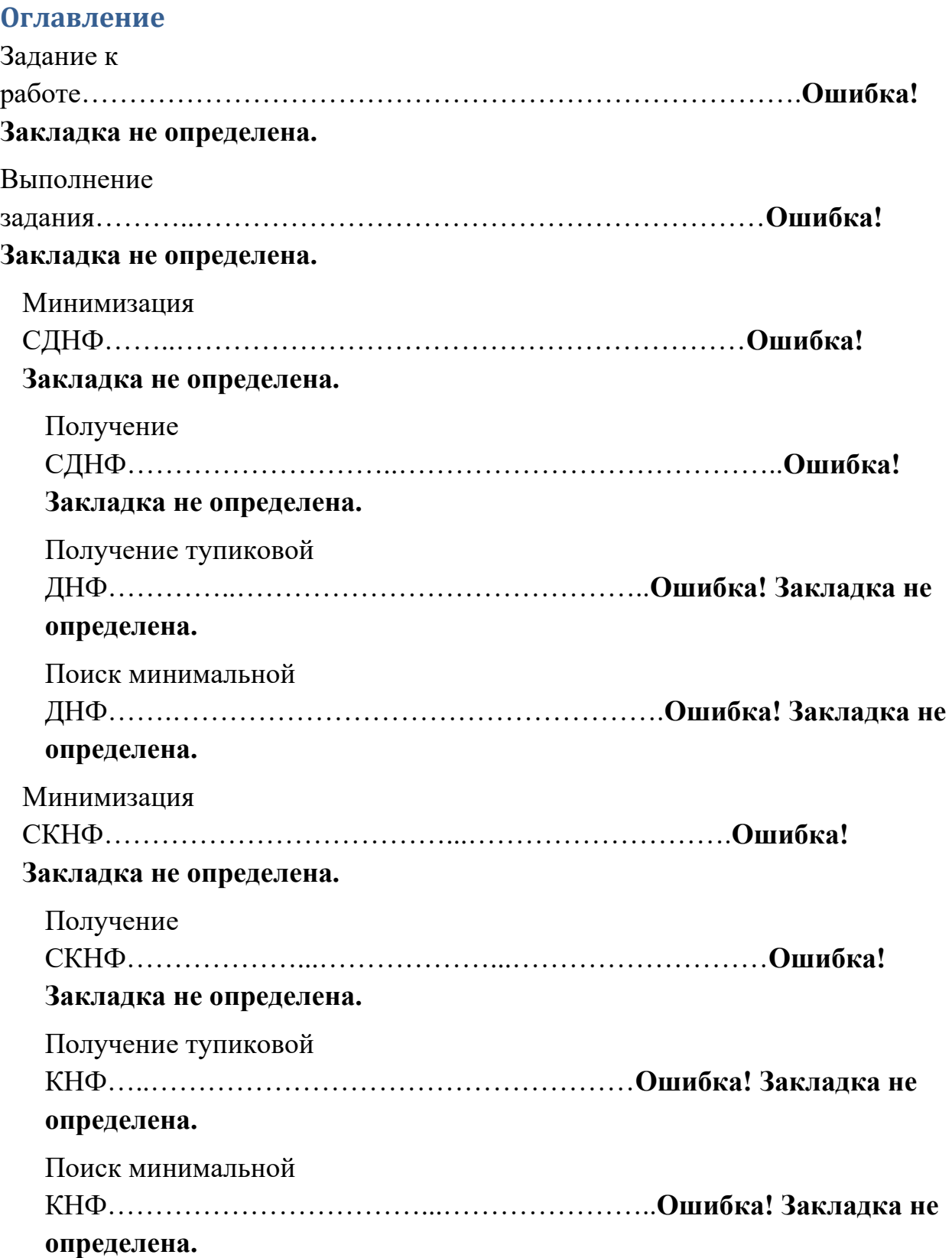

# <span id="page-30-0"></span>*Приложение 5. Требования к оформлению задания в среде текстового процессора Word*

- 1. Параметры страницы:
	- размер страницы, соответствующий стандартному машинописному листу, - 210x297 мм;
	- поля: сверху, снизу и слева по  $3$  см, справа 1 см;
	- в верхнем колонтитуле ввести номер страницы (кроме титульного листа);
	- ориентация книжная.
- 2. Параметры текста:
	- шрифт Times New Roman, размер 14, начертание обычный;
	- отступы абзаца от полей слева и справа 0;
	- первая строка абзаца отступ  $1,5$  см;
	- выравнивание абзаца по левой границе;
	- междустрочный интервал  $-1$ ;
	- интервал между абзацами  $-0$ ;
	- разрешить автоматический перенос слов.
- 3. Для широких таблиц использовать альбомную ориентацию страницы. В случае необходимости уменьшить размер шрифта для формул в таблицах. Исключить разбивку таблиц на несколько страниц или включить режим повторения заголовков для таблиц.
- 4. Включить стили:
	- Заголовок1 для заголовков Задание к работе и Выполнение задания;
	- Заголовок2 для заголовков Минимизация СДНФ и Минимизация СКНФ;
	- Заголовок3 для заголовков Получение СДНФ (СКНФ), Получение тупиковой ДНФ (КНФ), Поиск минимальной ДНФ (КНФ).
- 5. Раздел Выполнение задания начать с новой страницы.
- 6. Заголовки разделов не должны разделяться с текстом раздела.